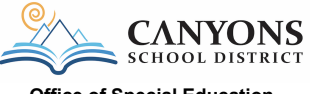

## **Office of Special Education Curriculum Return Inventory Form and Related Services**

Use this form to document what items are being returned. Please email a copy to arin.slogar@canyonsdistrict.org. Print and attach this form to the box

\*\*\* Do not send workbooks that have missing pages or writing in/on them. Dispose of these items at the school \*\*\*

Teacher: School:

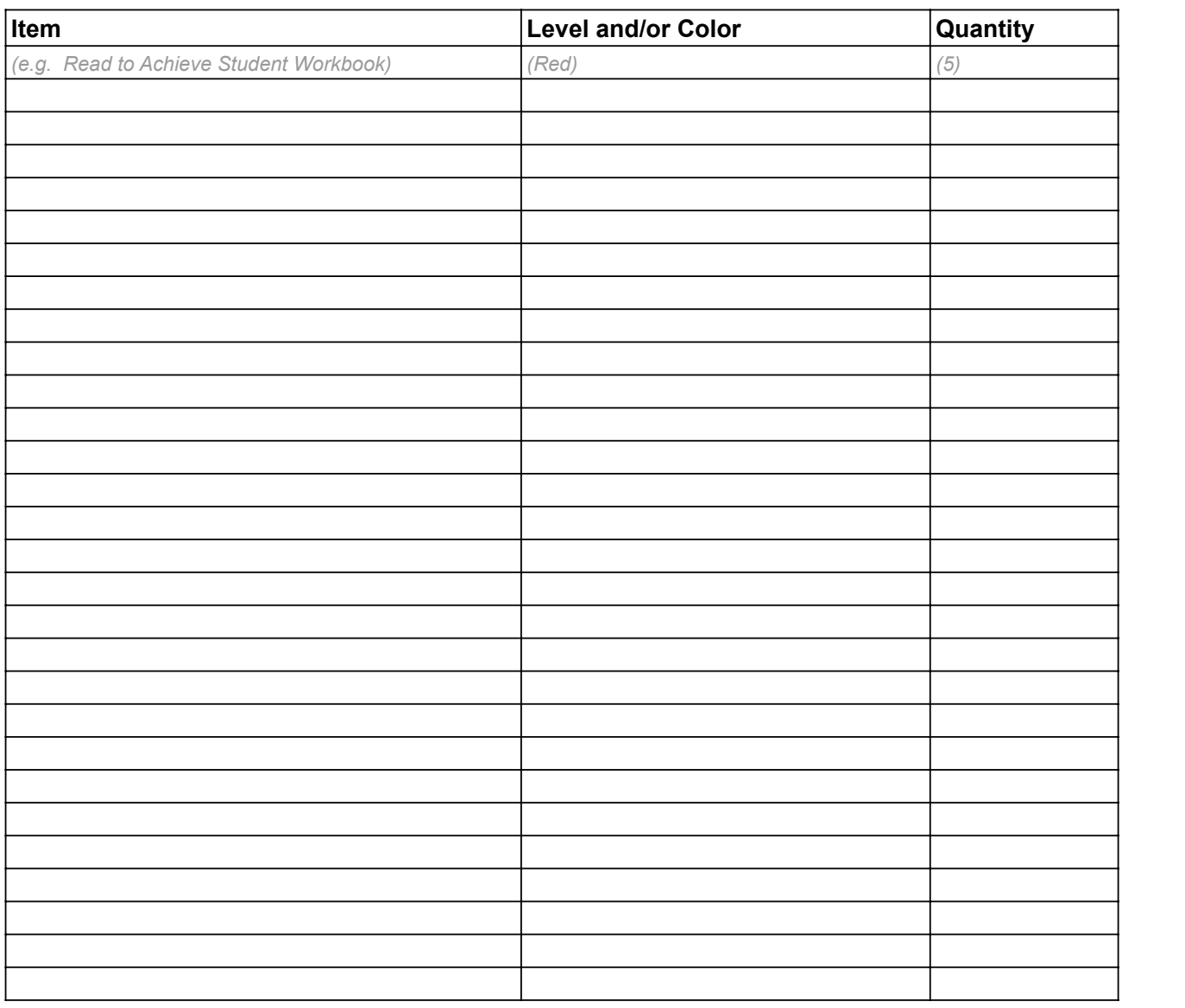